# **PMIP4 SATIRE-M solar forcing data**

The files contain Solar Spectral Irradiance (SSI) reconstruction based on **14C** or **10Be** and the SATIRE-M model, with and without an adaptation of the spectral irradiance to the CMIP6 historical forcing.

- 14C data for the last 9000 years (6754.5 BC to December 2015)
- 10Be data for the years 885 CE to December 2015

The **14C-based data set** scaled to the CMIP6 historical forcing is the **recommended forcing for the PMIP4-CMIP6** *tier-1* **past1000 experiment**.

### **Data files**

- file names = SSI <type> cycle yearly cmip v20160613 <scaling>.txt  $\circ$  type = 14C or 10Be
	- $\circ$  scaling =
		- **Fig.** fc: adaptation of the spectral irradiance to the CMIP6 historical forcing
		- nfc: no re-scaling

## **Data format**

Be careful when working with the time axis, because the float year values do not really follow [time axis and calendar](http://cfconventions.org/cf-conventions/v1.6.0/cf-conventions.html#time-coordinate) [conventions](http://cfconventions.org/cf-conventions/v1.6.0/cf-conventions.html#time-coordinate)!

The original data files are provided in simple text format, and we also provide the data in netCDF format. The text files' structure is as follows:

- 1st array: **wavelength array** in [nm], listing the center of each wavelength bin
	- [ 115.5, 116.5, 117.5, 118.5, 119.5, […] 100000.0078125 , 120000.0234375 , 140000.015625 , 160000.015625 ]
- 2nd array: **wavelength bin** in [nm], listing the bin width of each wavelength bin [ 1., 1., 1., 1. […] 40., 5010., 14990.00488281, 20000.00585938, 20000., 20000., 20000.00585938, 20000.00585938, 20000., 20000. ]
- 3rd array: **time** in [year] (floating numbers) For 14C: [-6754.5, -6753.5, -6752.5, -6751.5, […] 2015.98632812, 2015.98901367, 2015.99182129, 2015.99450684, 2015.99731445]
- 4th array: **SSI reconstruction** in [W m-2 nm-1]. SSI is average SSI in corresponding bin.

We provide the following IDL and python code to read the . txt file and calculate TSI:

 $\bullet$  ; ============ ;N=69235 for 14C reconstruction ;N=61595 for 10Be reconstruction

```
header=strarr(12)
satire wl=dblarr(1070)
satire dwl=dblarr(1070)
time=dblarr(N)
SSI=dblarr(1070,N)
openr,1,filename
  readf,1,header
  readf,1,satire_wl
  readf,1,satire_dwl
  readf,1,time
  readf,1,SSI
close,1
TSI=dblarr(N)
FOR i=0L, N-1 DO TSI[i]=TOTAL(satire dwl*SSI[*,i])
;=====================================================
```
The following python code shows how to deal with the original compressed text data. You can also check the [full python script](https://pmip4.lsce.ipsl.fr/lib/exe/fetch.php/data:solar_txt2nc.py) that was used to generate the netCDF files

```
# Get directly the data from the bz2 compressed file
file in = bz2.BZ2File(input full path)
# Print the comments at the beginning of the file
print '\nData file header:'
for skip header in range(nb_header_lines):
  hdr = file in.readline() .strip() print 'HEADER =>', hdr
# Get the wavelength data (on a single line) and store it in a numpy
# array
wl str = file in.readline()
wl = np.array(map(float, wl_str.strip().split()), dtype=np.float32)
# Get the wavelength bins data (on a single line) and store it in a
# numpy array
wl bin str = file in.readline()
wl_bin = np.array(map(float, wl_bin_str.strip().split()),
dtype=np.float32)
# Get the years (on a single line) and store them in a numpy array
year str = file in.readline()
year = np.array(map(float, year_str.strip().split()), dtype=np.float32)
# The rest of the data is the ssi data, with one line for each time
# steps! Read it in an array
ssi = np.loadtxt(file in, dtype=np.float32)file in.close()
```

```
print '\nSize of the SSI matrix =', ssi.shape
```

```
# Compute the TSI
tsi = np.dot(ssi, wl bin)
```
#### **References**

- Baroni, M., and ASTER Team (2015), **A new 10Be record recovered from an Antarctic ice core: validity and limitations to record the solar activity**, Geophysical Research Abstracts 17, [EGU2015-6357](http://meetingorganizer.copernicus.org/EGU2015/EGU2015-6357.pdf)
- Vieira, L.E.A. et al. (2011), **Evolution of the solar irradiance during the Holocene**, Astron. Astroph., 531, A6, [doi:10.1051/0004-6361/201015843](http://www.aanda.org/articles/aa/abs/2011/07/aa15843-10/aa15843-10.html)
- Usoskin, I.G. et al. (2014), **Evidence for distinct modes of solar activity**, Astron. Astrophys., 562, L10, [doi:10.1051/004-6361/201423391](http://www.aanda.org/articles/aa/abs/2014/02/aa23391-14/aa23391-14.html)
- Usoskin, I.G. et al. (2016), **Solar activity during the Holocene: the Hallstatt cycle and its consequence for grand minima and maxima**, Astron. Astroph., 587, A150, [doi:10.1051/0004-6361/201527295](http://www.aanda.org/articles/aa/abs/2016/03/aa27295-15/aa27295-15.html)

#### **Download**

Once you have downloaded the compressed text data file, you can use the command bzmore to have a quick look at its content without having to uncompress it!

```
 > bzmore
SSI_14C_cycle_yearly_cmip_v20160613_fc.txt.bz
2
------>
SSI 14C cycle yearly cmip v20160613 fc.txt.bz
2 <------
;
;Solar Spectral Irradiance for last 9
millennia (added solar cycle), 6754.5 BC \sim 12.31.2015
;
;File structure
;1. wavelength: array[1070],nm
;2. wavelength bin: array[1070],nm
;3. year: array[69235], floating number
    ; 6754.5 BC~1849.5 AD, yearly cadence
    ; 1,1,1850 ~ 12,31,2015, daily cadence
;4. SSI(wavelength,date): array[1070,69235],
W m-2 nm-1
;
; Note: SSI adjusted to CMIP
      115.500 116.500 117.500
```
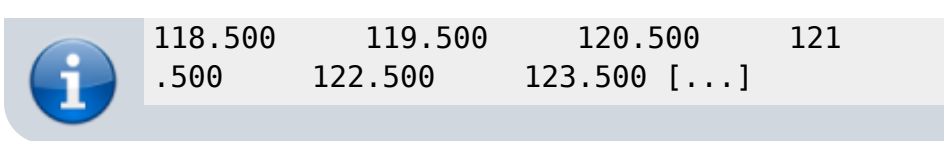

You will find below a table with all the available data files, and their md5sum checksum (if you want to check that you download was OK, you can just type md5sum file.nc and compare the result to what is displayed in the table).

If you want to download a file, click on the [PMIP4 SATIRE-M solar forcing data download link](https://files.lsce.ipsl.fr/public.php?service=files&t=b4ed2299b5350972fcad2c435b95a004) and then on the file you need. The files are currently protected by a password. Get in touch with [Jean-Yves](mailto:pmip3web@lsce.ipsl.fr) [Peterschmitt](mailto:pmip3web@lsce.ipsl.fr) if you need to access them.

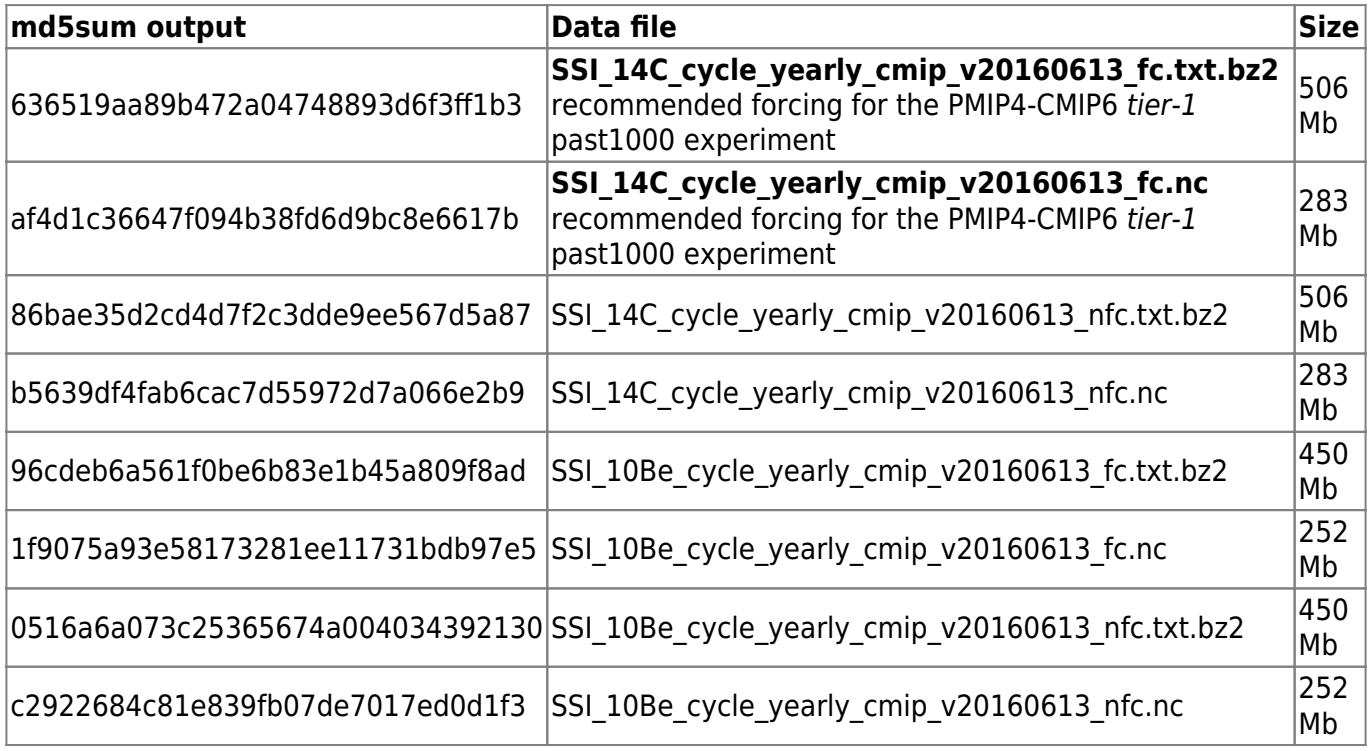

From: <https://pmip4.lsce.ipsl.fr/>- **PMIP4**

Permanent link: **[https://pmip4.lsce.ipsl.fr/doku.php/data:solar\\_satire?rev=1470669925](https://pmip4.lsce.ipsl.fr/doku.php/data:solar_satire?rev=1470669925)**

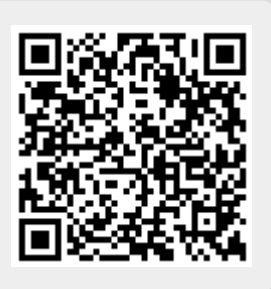

Last update: **2016/08/08 15:25**